## **ДЕРЖАВНИЙ ТОРГОВЕЛЬНО-ЕКОНОМІЧНИЙ УНІВЕРСИТЕТ СИСТЕМА УПРАВЛІННЯ ЯКІСТЮ**

**Система забезпечення якості освітньої діяльності та якості вищої освіти** *сертифікована на відповідність ДСТУ ISO 9001:2015 / ISO 9001:2015* 

**Кафедра інженерії програмного забезпечення та кібербезпеки**

# **СИЛАБУС**

# **WEB-ДИЗАЙН ТА WEB-ПРОГРАМУВАННЯ / WEB-DESIGN AND WEB-PROGRAMMING**

## **SYLLABUS**

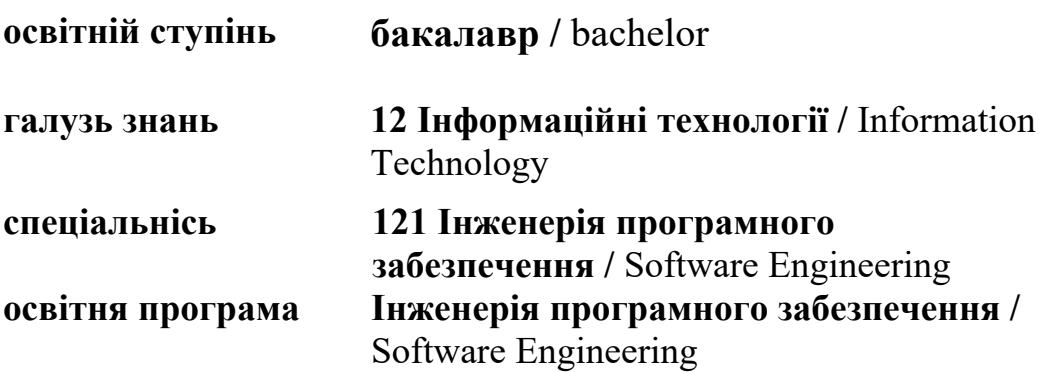

### **Викладач: Котенко Наталія Олексіївна**,

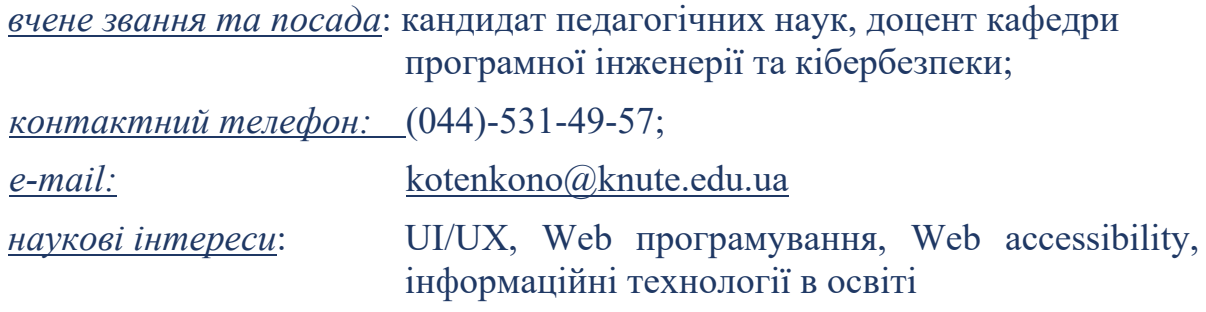

### **1. Дисципліна: «WEB-ДИЗАЙН ТА WEB-ПРОГРАМУВАННЯ»,**

- рік навчання: ІІ;
- семестр навчання: 4;
- кількість кредитів: 6;
- *кількість годин за семестр: 180 год.*
	- лекційних: *34 год.*
	- лабораторних: *68 год.*
	- на самостійне опрацювання: *78 год.*
- *кількість аудиторних годин на тиждень:* 
	- лекційних: *2 год.*
	- лабораторних: *4 год*.

#### **2. Час та місце проведення:**

- *аудиторні заняття* відповідно до розкладу ДТЕУ з врахуванням специфіки дисципліни проведення останньої передбачено в аудиторіях: 505, 510, 514;
- *поза аудиторна робота* самостійна робота студента, результат виконання якої висвітлено засобами Office 365;
- *всі лабораторні завдання виконуються* на основі інтерактивних методів навчання у електронному середовищі. Передбачається можливість проведення лабораторних та лекційних занять на базах підприємств-партнерів.

#### **3. Пререквізити та постреквізити навчальної дисципліни:**

 **пререквізити:** дисципліна базується на знаннях та компетентностях, що набуває здобувач вищої освіти під час вивчення дисциплін «Об'єктно-орієнтоване програмування», «Англійська мова інформаційних технологій».

 **постреквізити:** дисципліна надає студентам необхідні знання та навички, які будуть корисні при вивченні дисципліни «Програмування Інтернет».

#### *Програмні результатів навчання:*

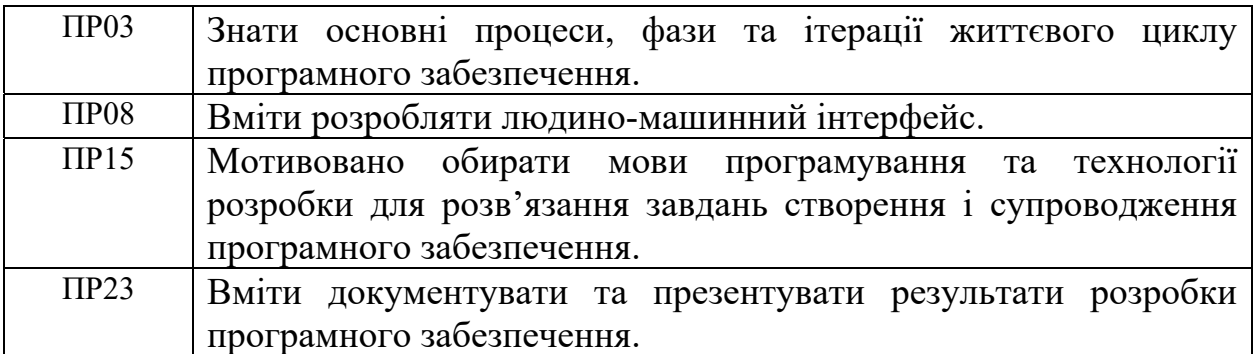

### **4. Характеристика дисципліни:**

**4.1. Призначення навчальної дисципліни:** дисципліна «Web-дизайн та web-програмування» є важливою складовою підготовки сучасних фахівців ІТ сфери. Вона є багатогранною, а отже з її допомогою можна суттєво підвищити свою конкурентоздатність на ринку праці.

**4.2. Мета вивчення дисципліни:** метою вивчення дисципліни «Web-дизайн та web-програмування» полягає у навчанні студентів комплексному розумінні та практичному опануванні основ веб-розробки, включаючи дизайн та програмування.

**4.3. Задачі вивчення дисципліни:** відповідає навчальній та робочій програмі, які у свою чергу відповідають запитам стейкхолдерів.

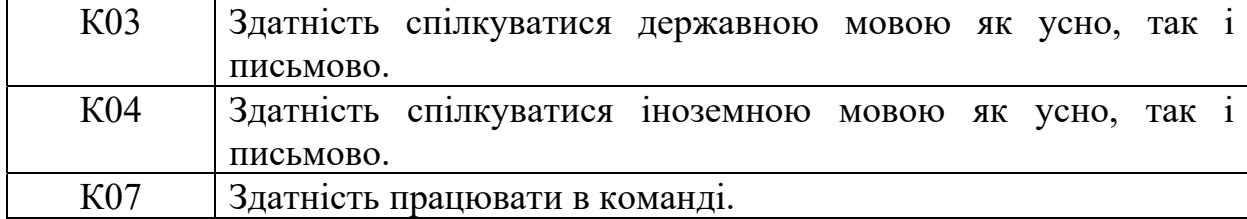

*Загальні компетентності:* 

#### *Спеціальні (фахові, предметні) компетентності:*

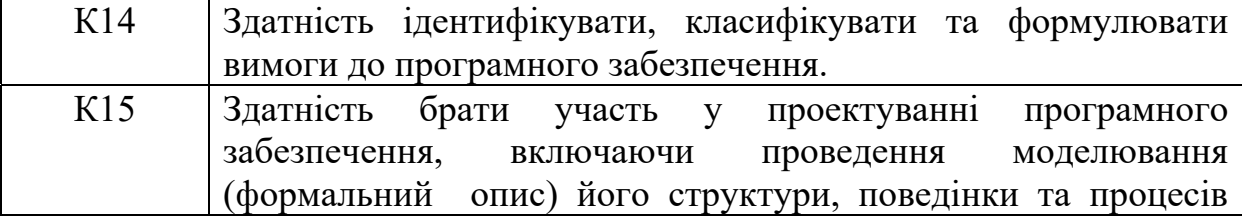

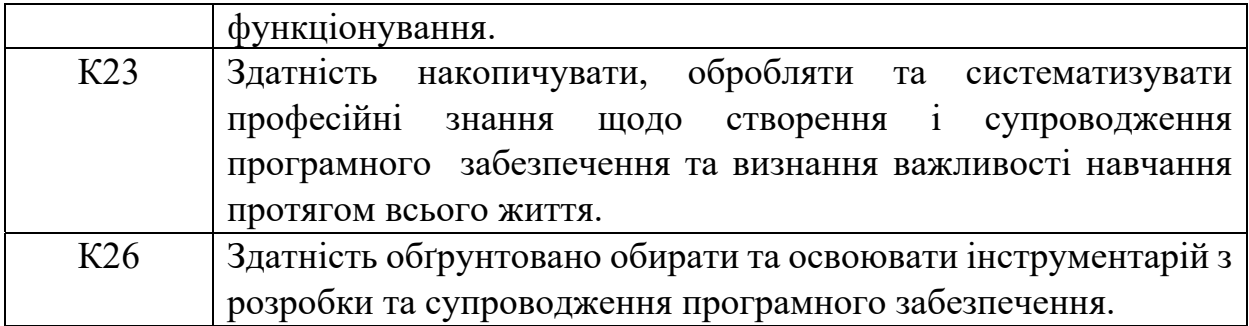

**4.4. Зміст навчальної дисципліни:** відповідає навчальній та робочій програмі, яка відповідає запитам стейкхолдерів.

### **5. План вивчення дисципліни:**

## **ТЕОРЕТИЧНИЙ БЛОК:**

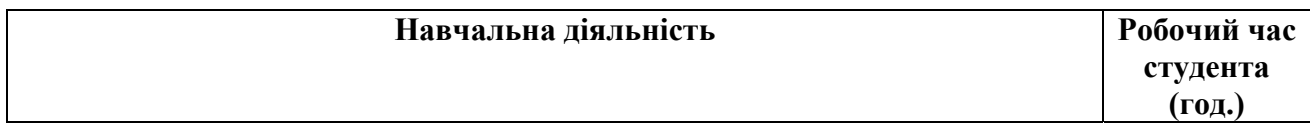

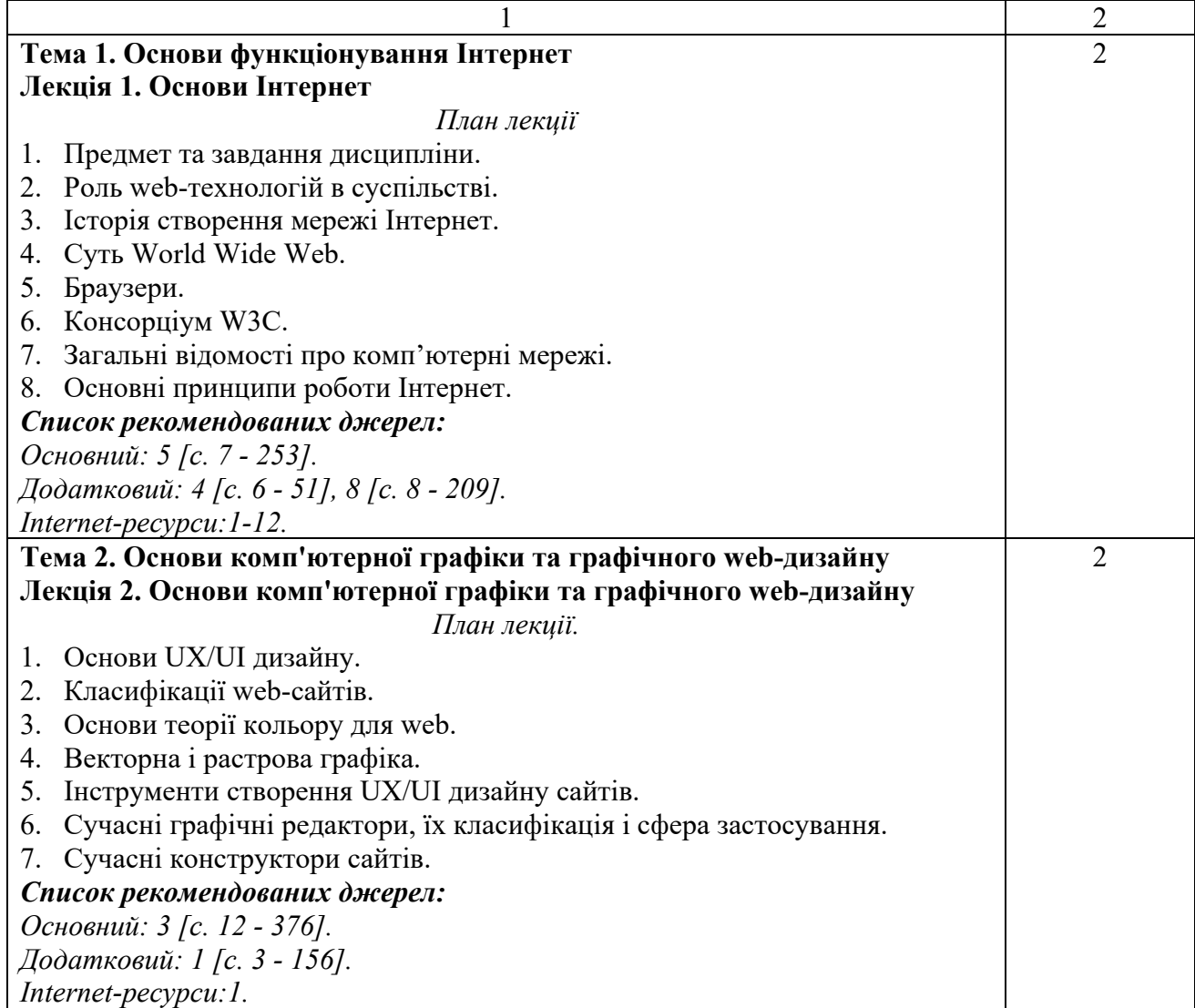

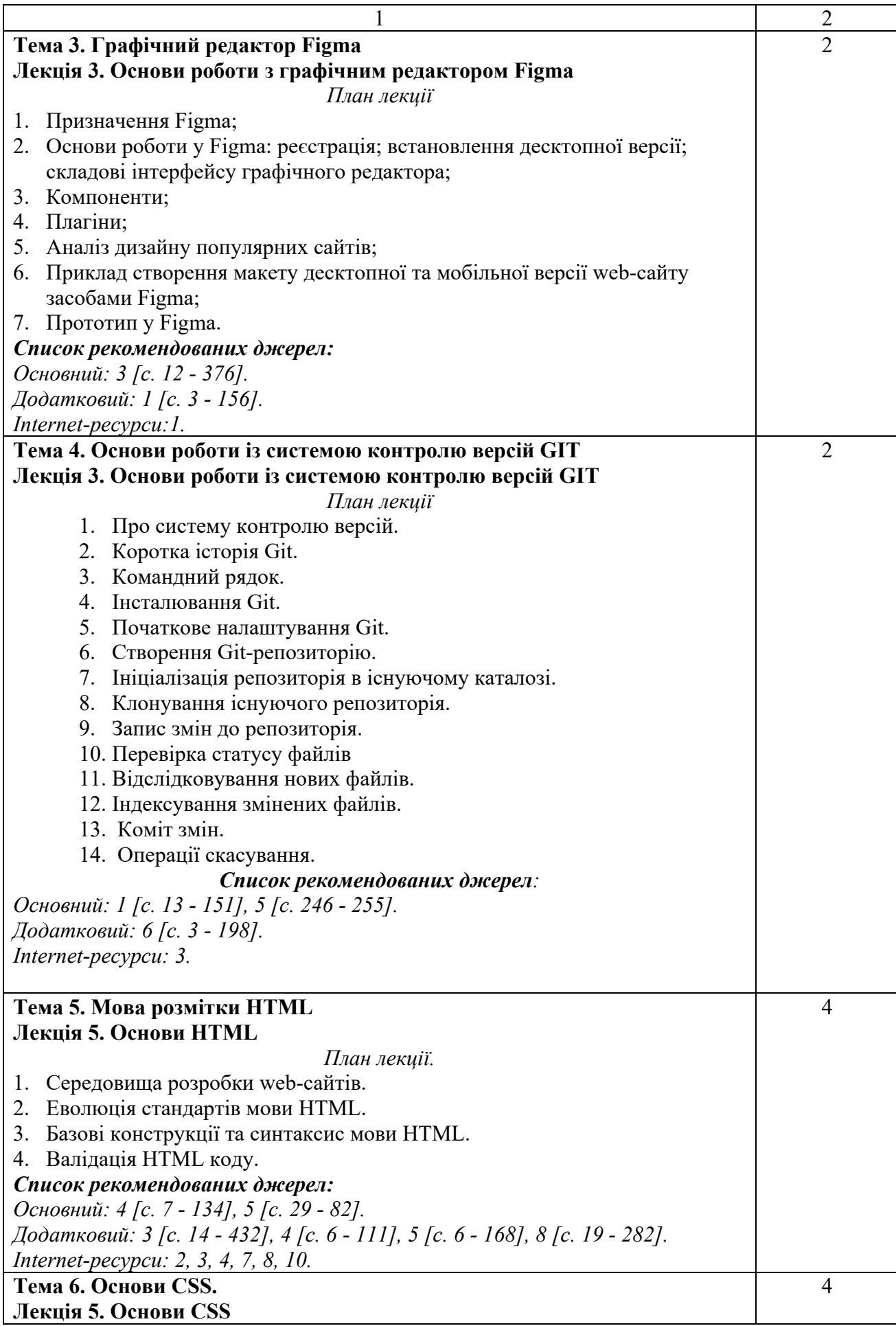

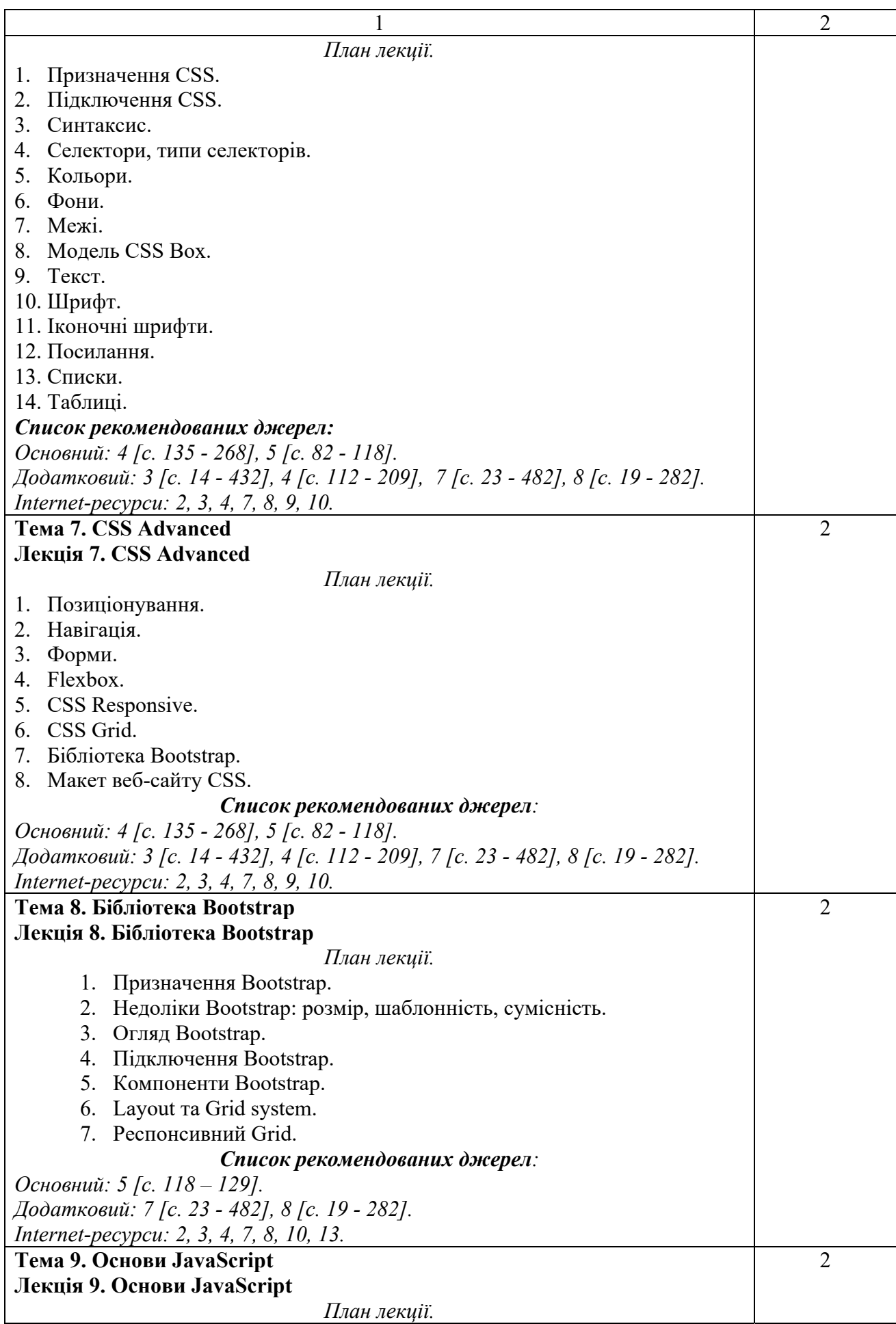

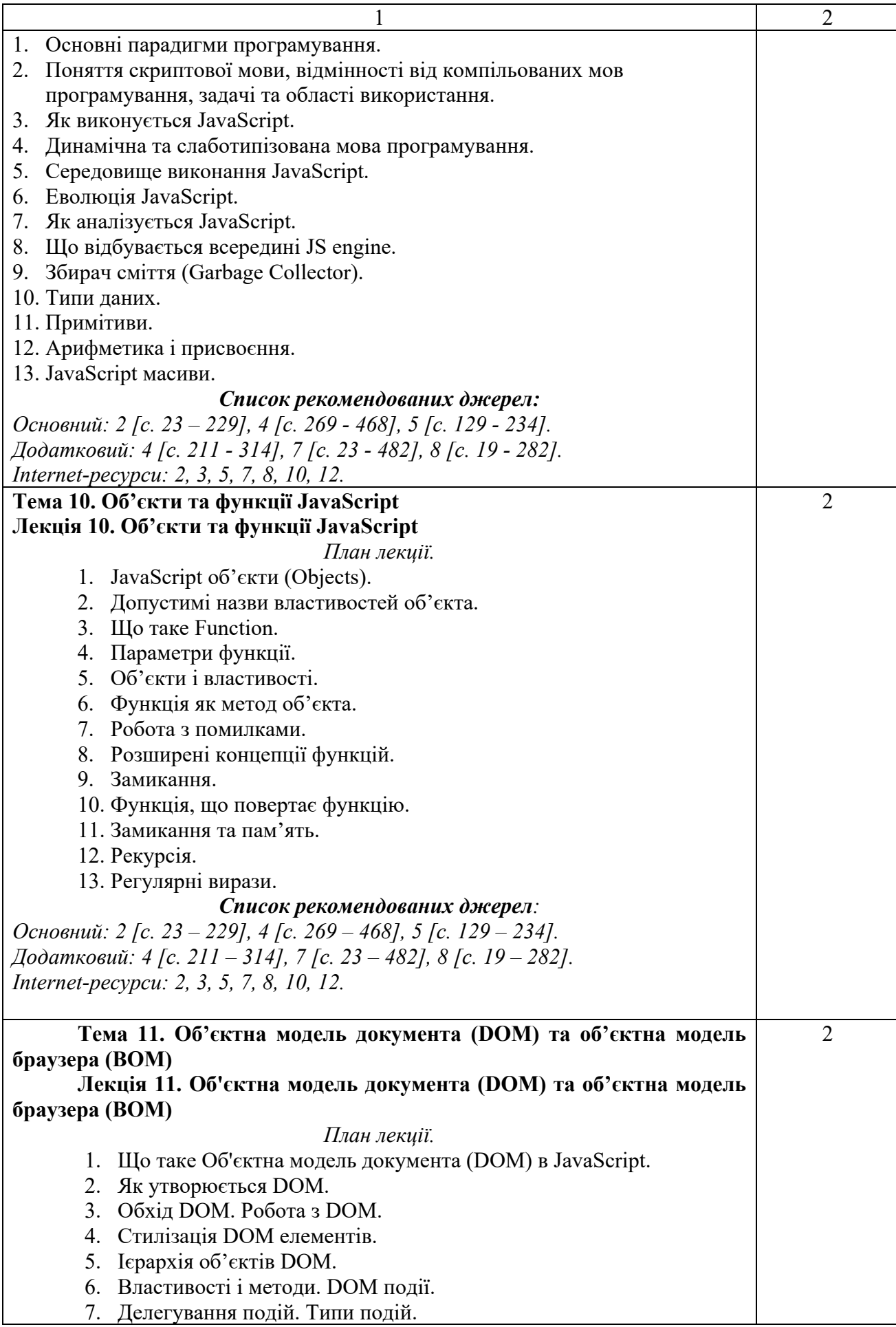

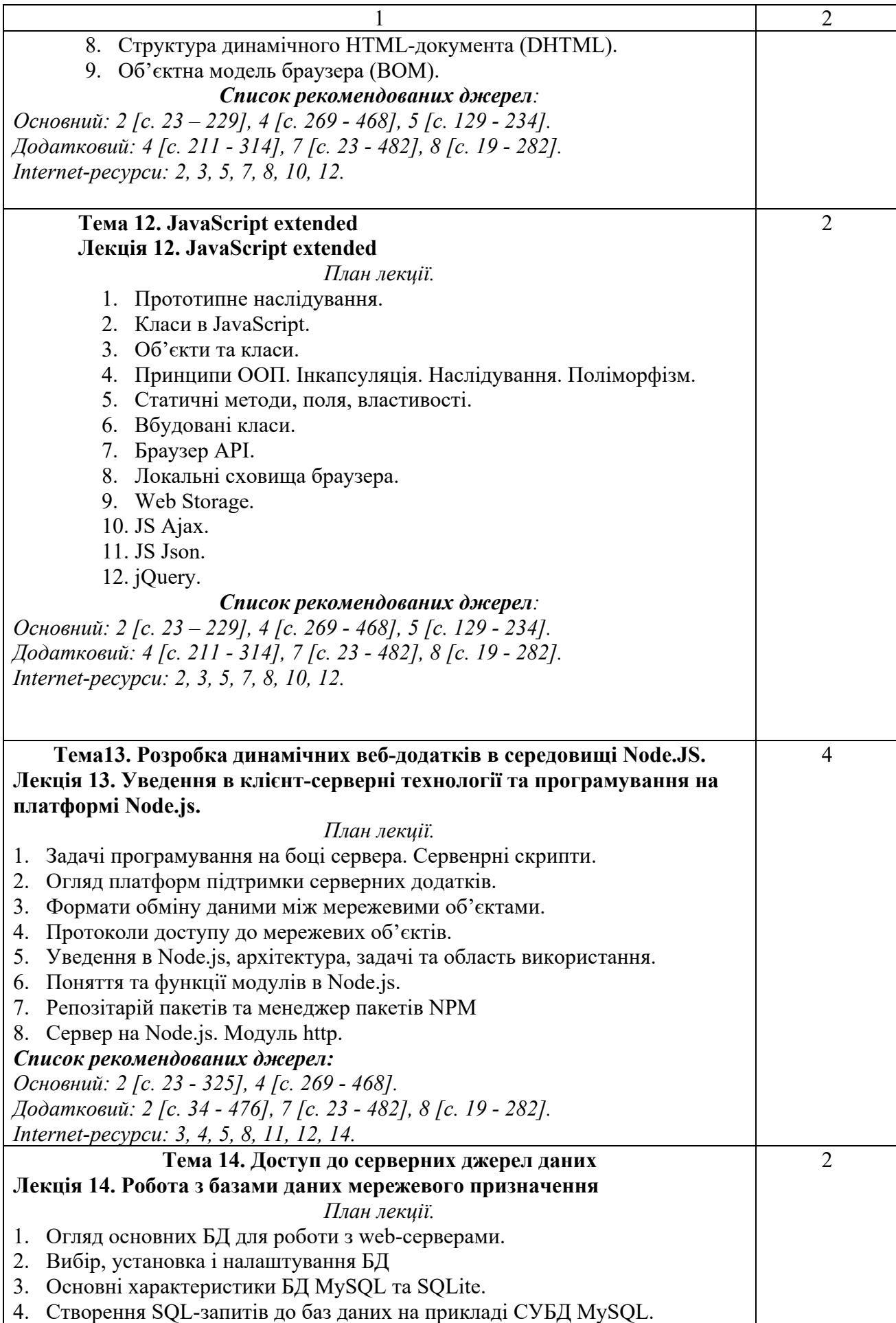

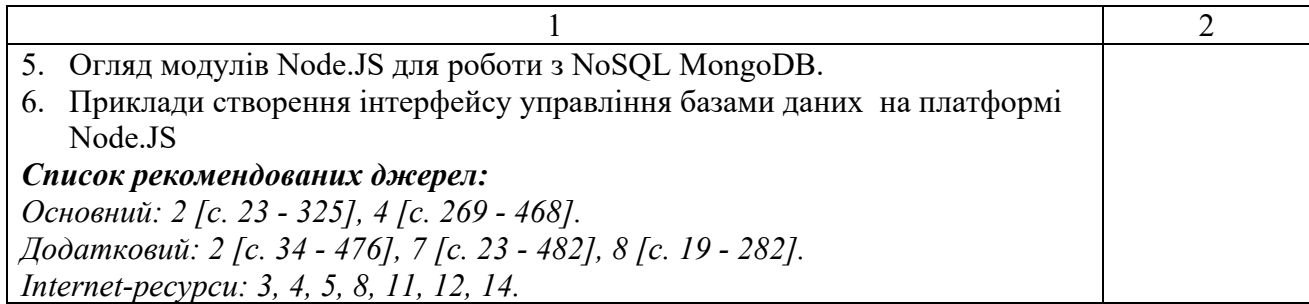

### **ЛАБОРАТОРНІ ЗАНЯТТЯ**

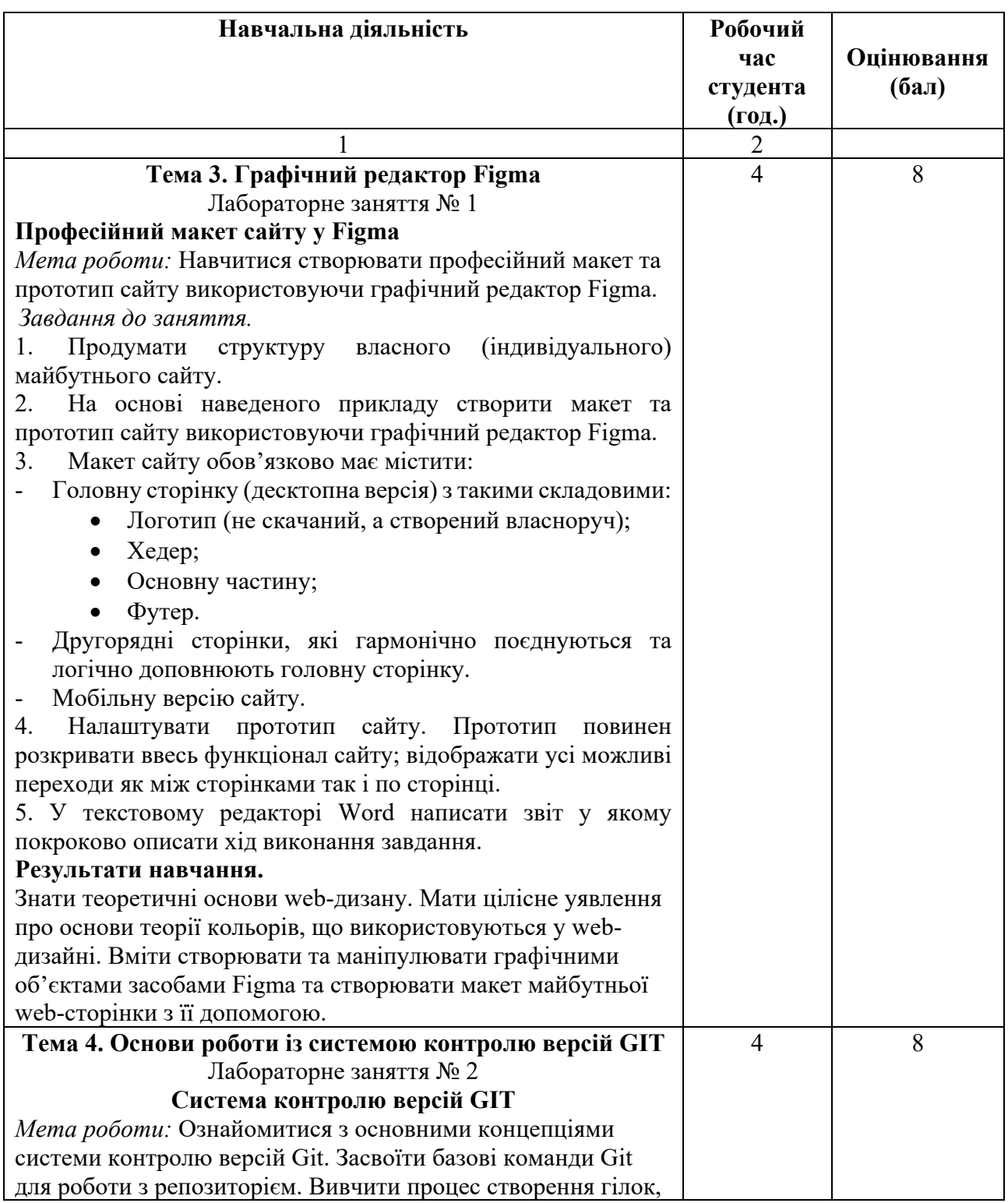

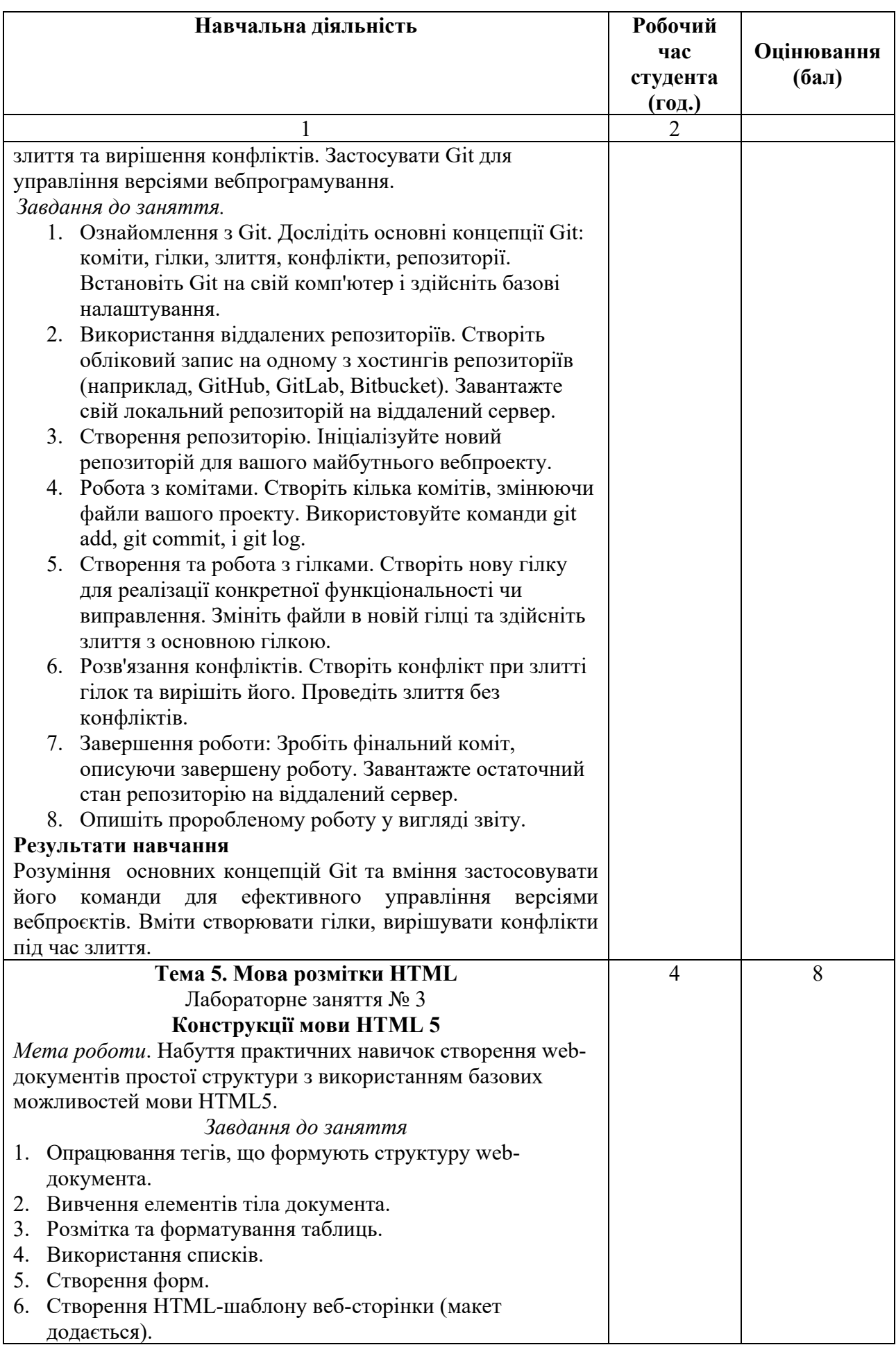

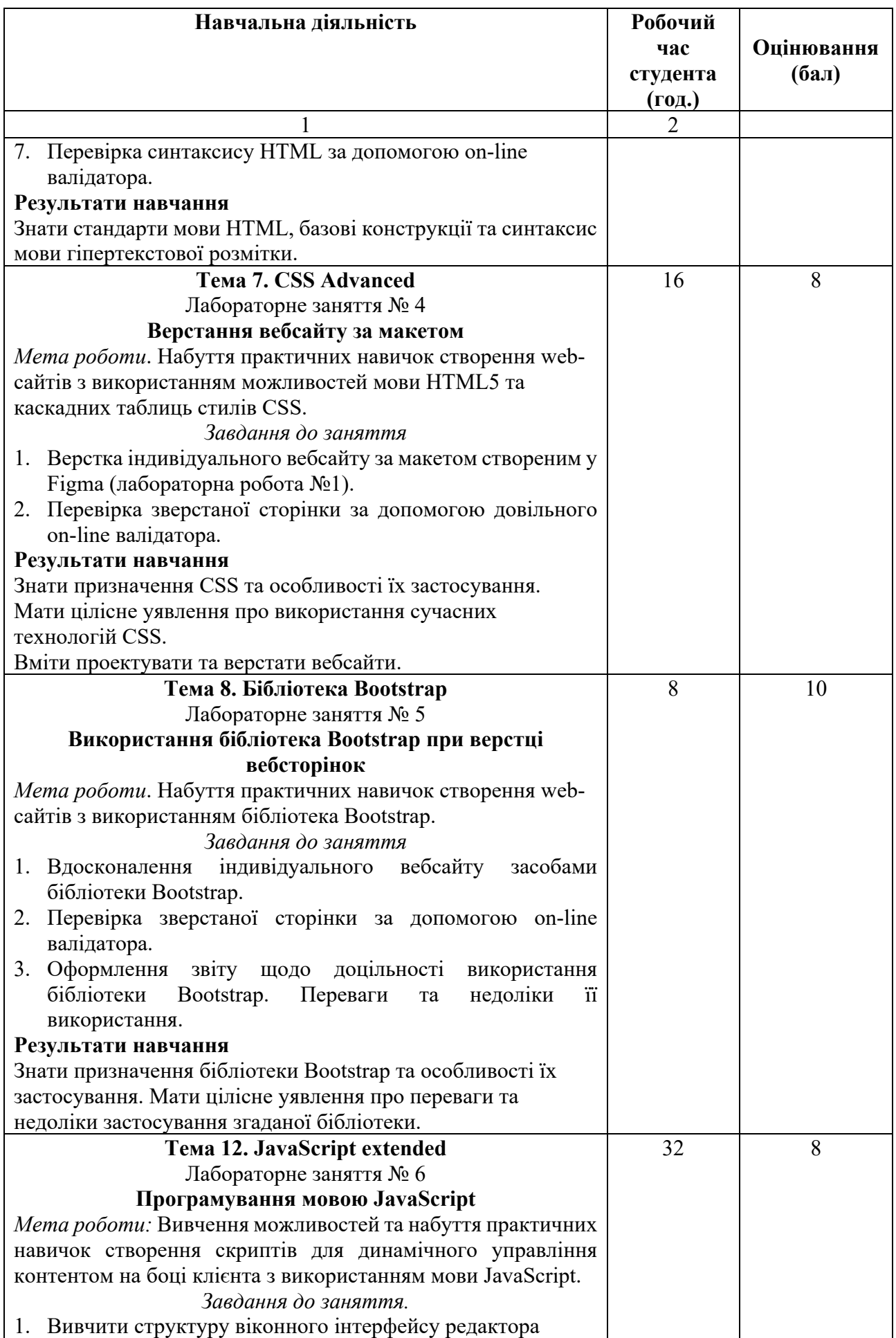

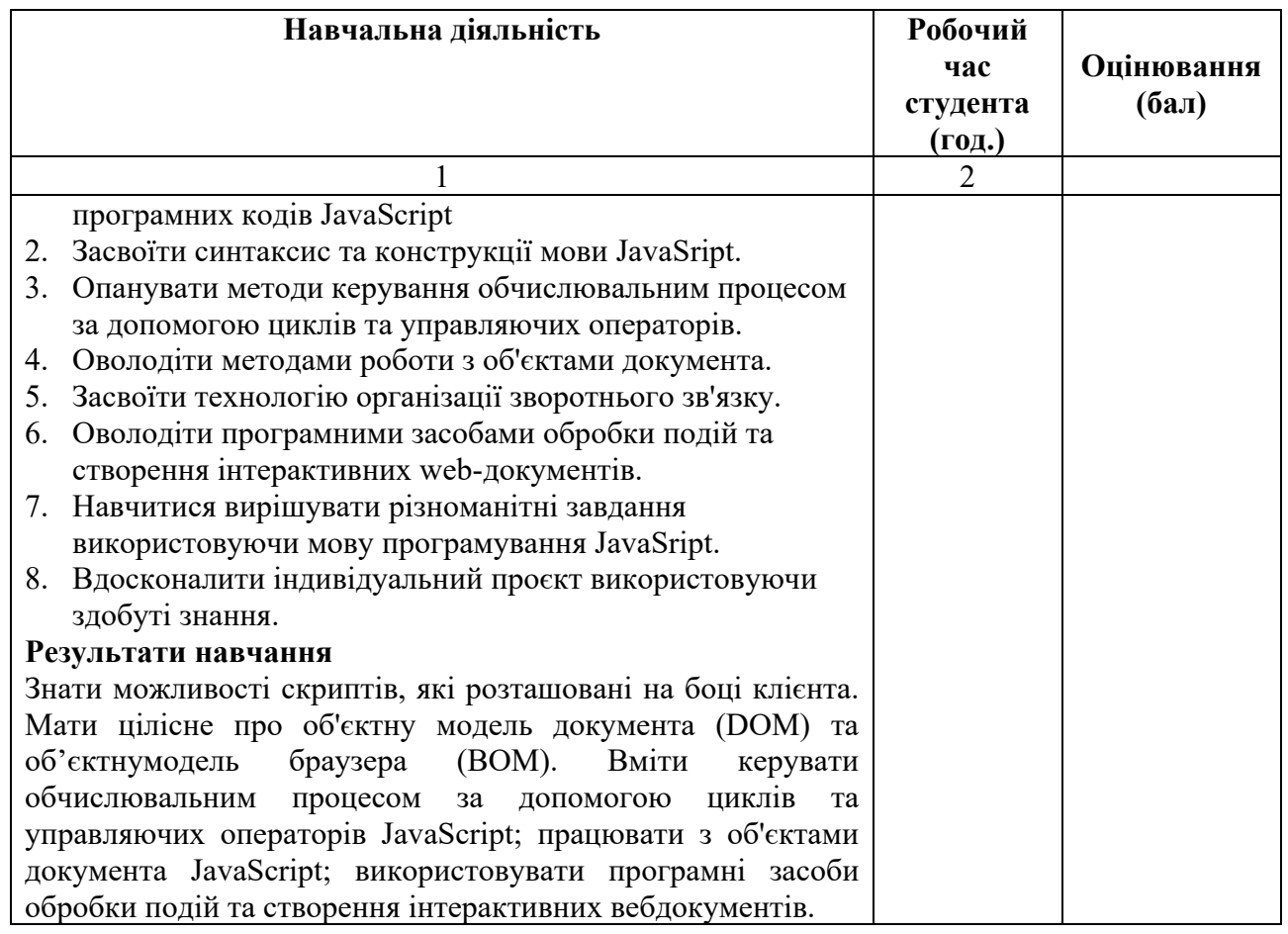

\* *всі лабораторні завдання виконуються на основі інтерактивних методів навчання у комп'ютерному середовищі*

### **Критерії оцінювання лабораторної роботи студента**

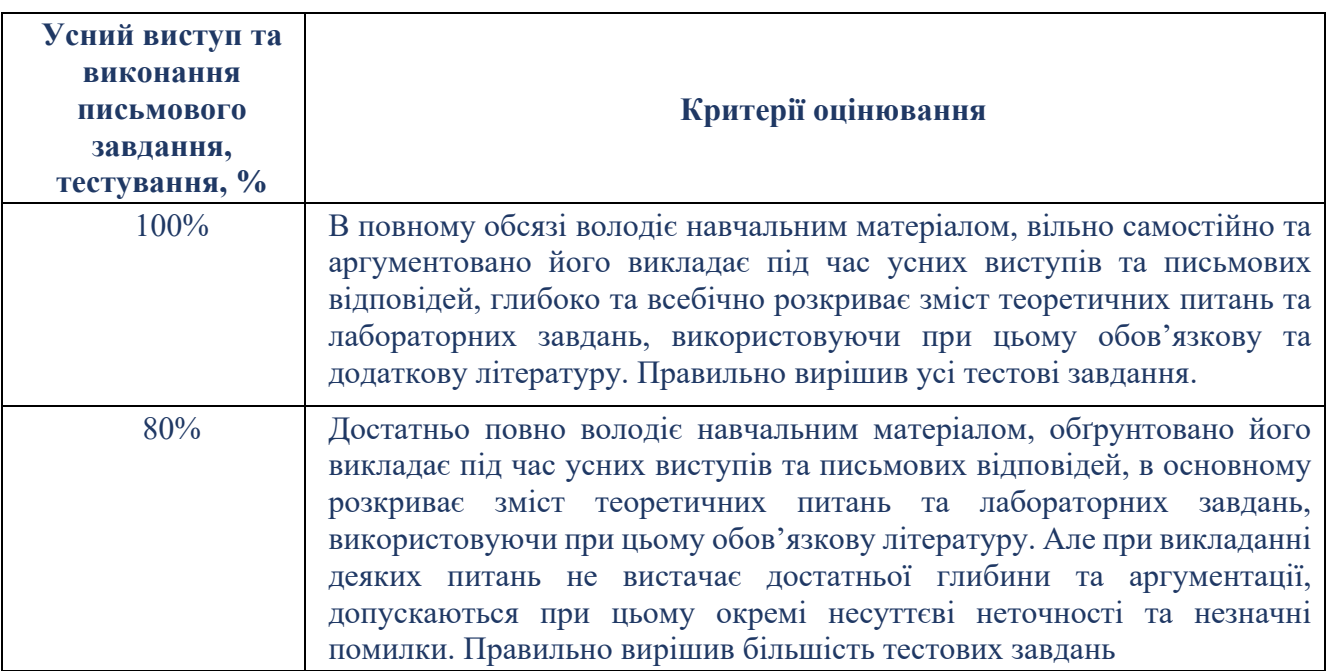

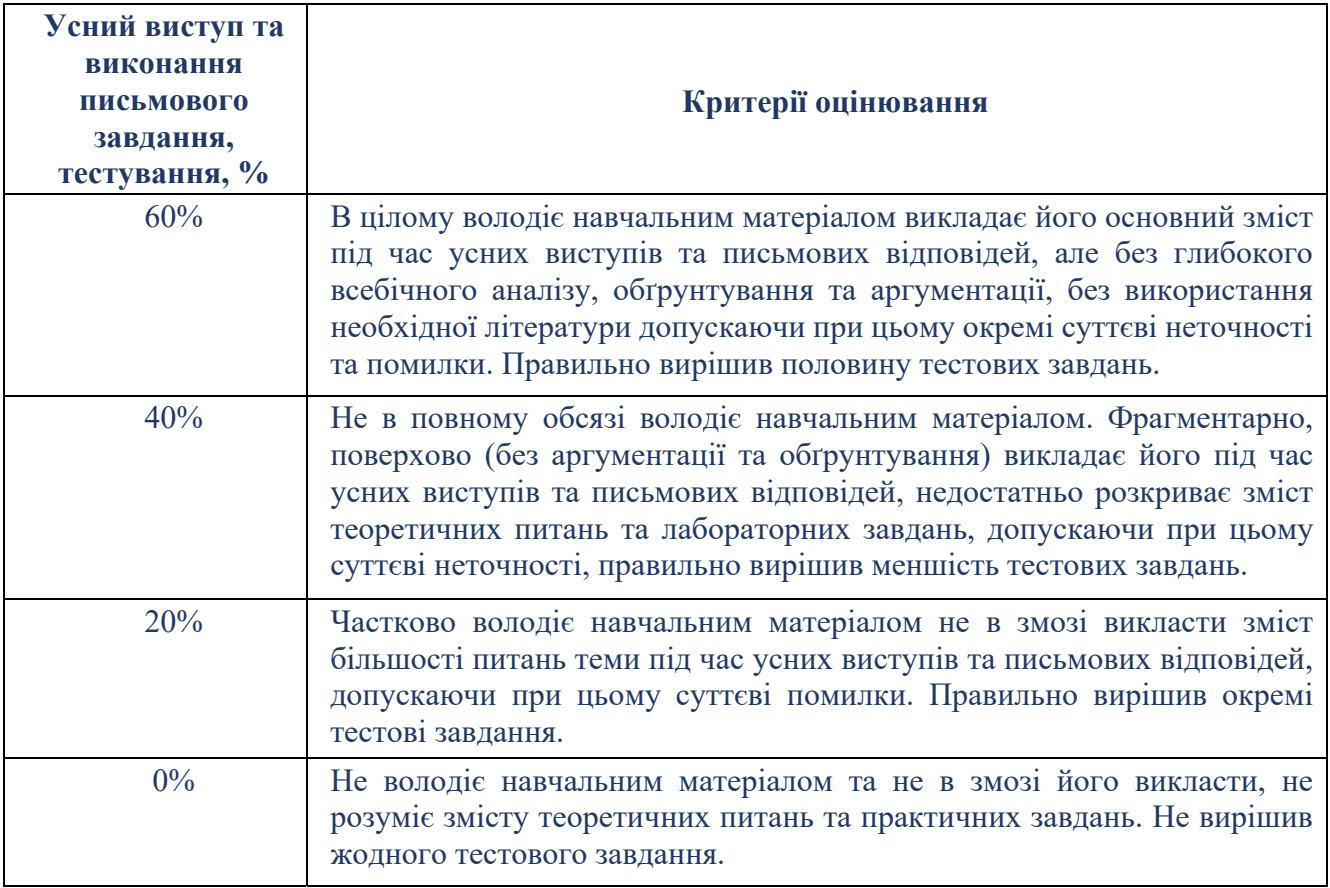

# **САМОСТІЙНА РОБОТА**

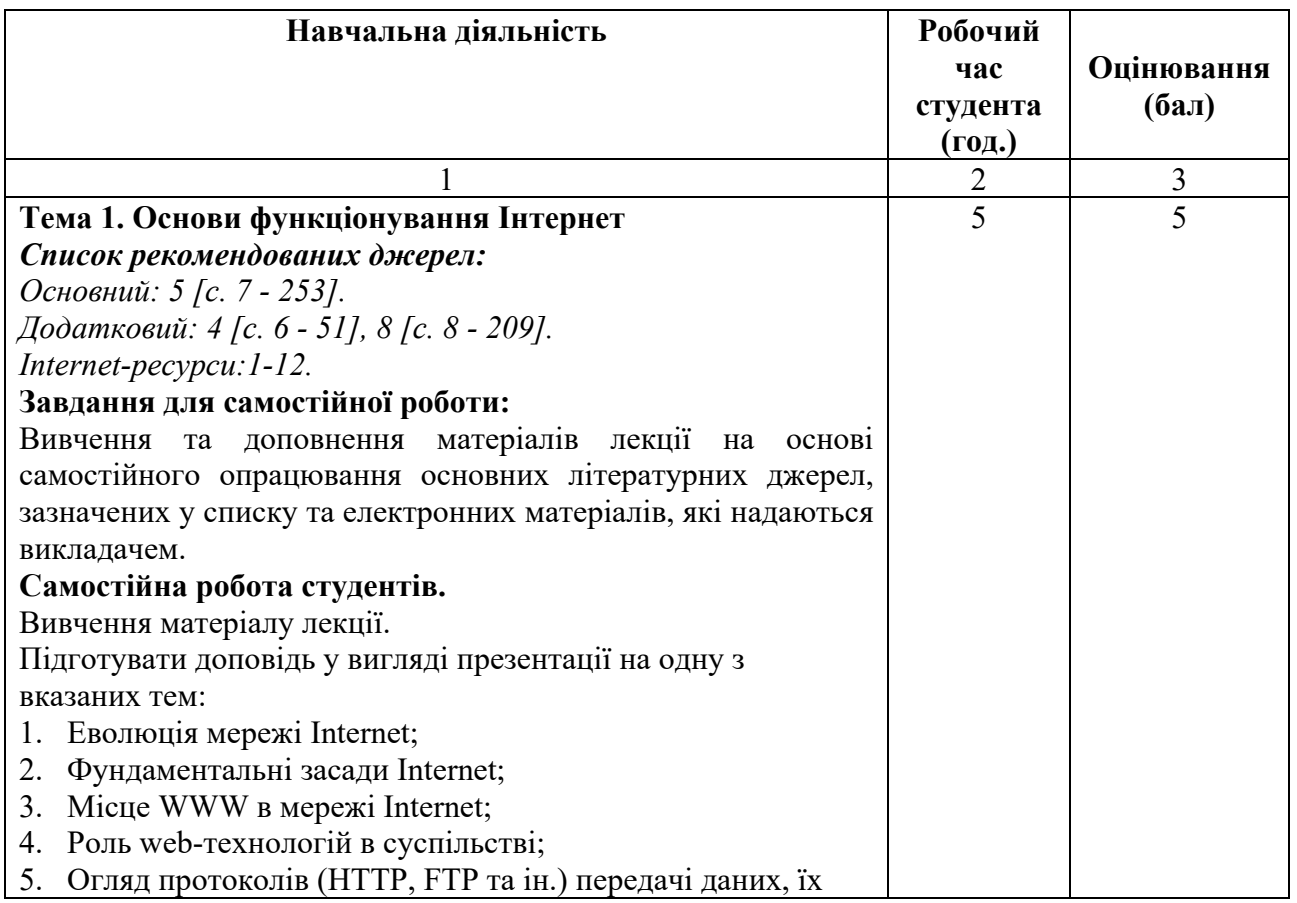

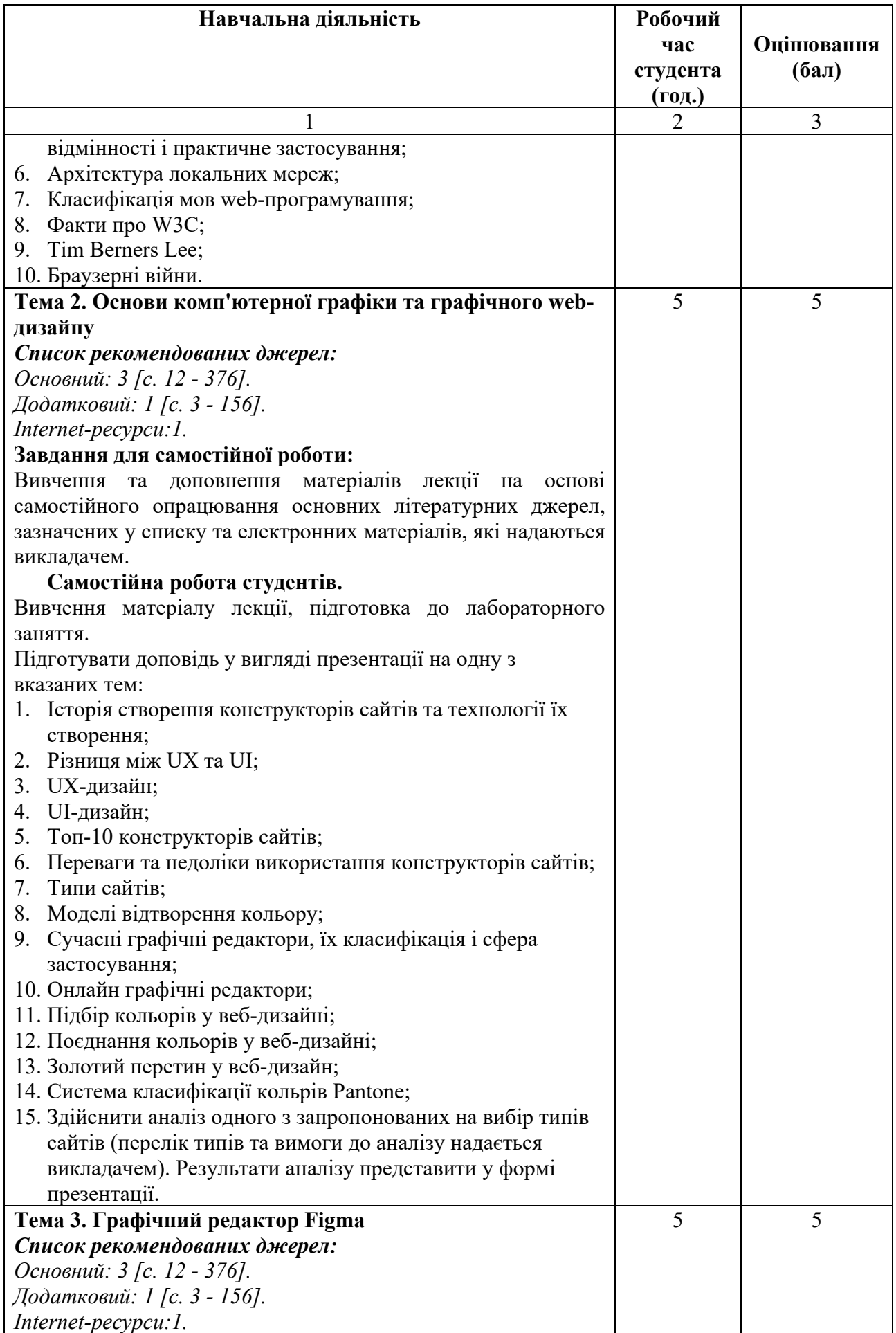

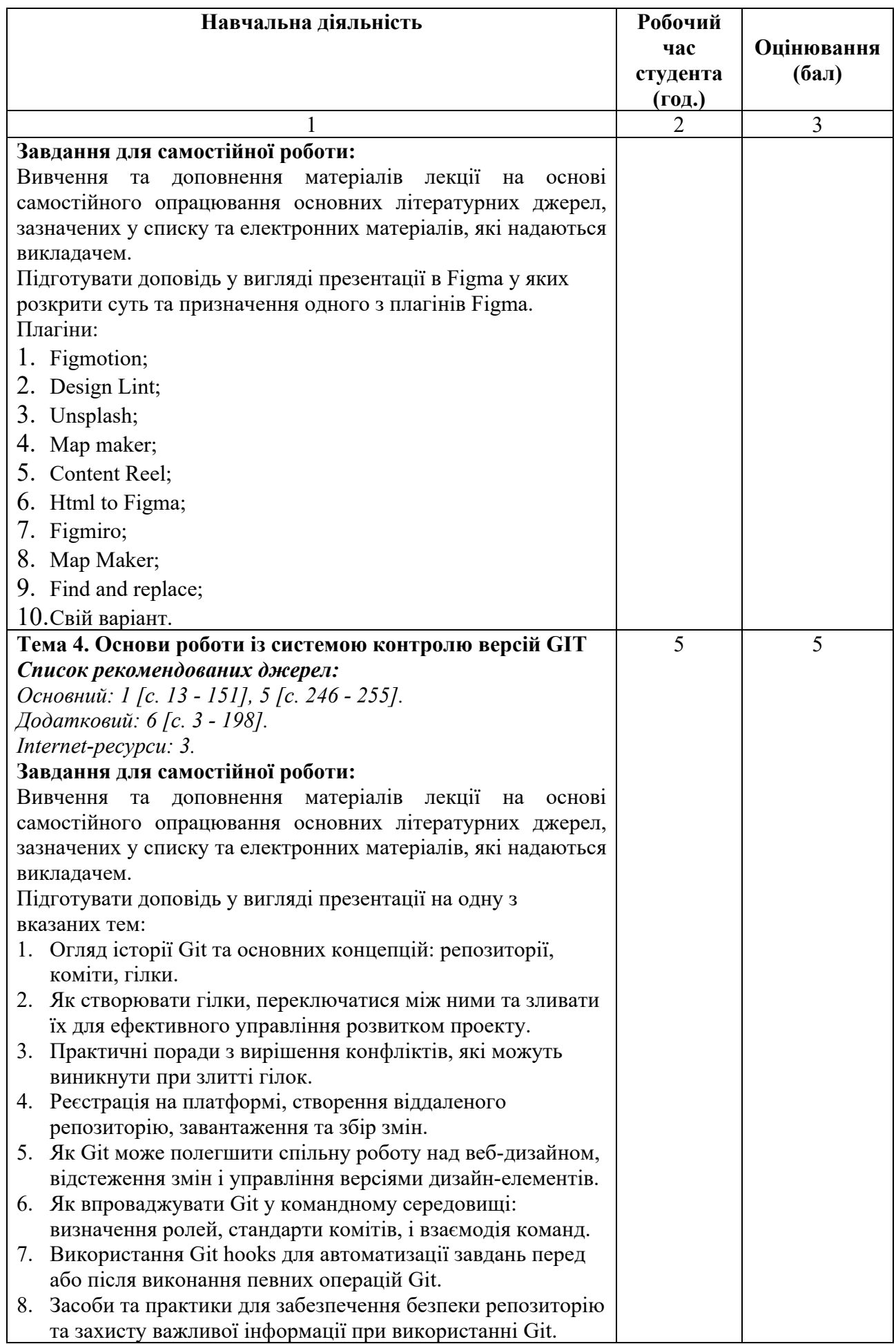

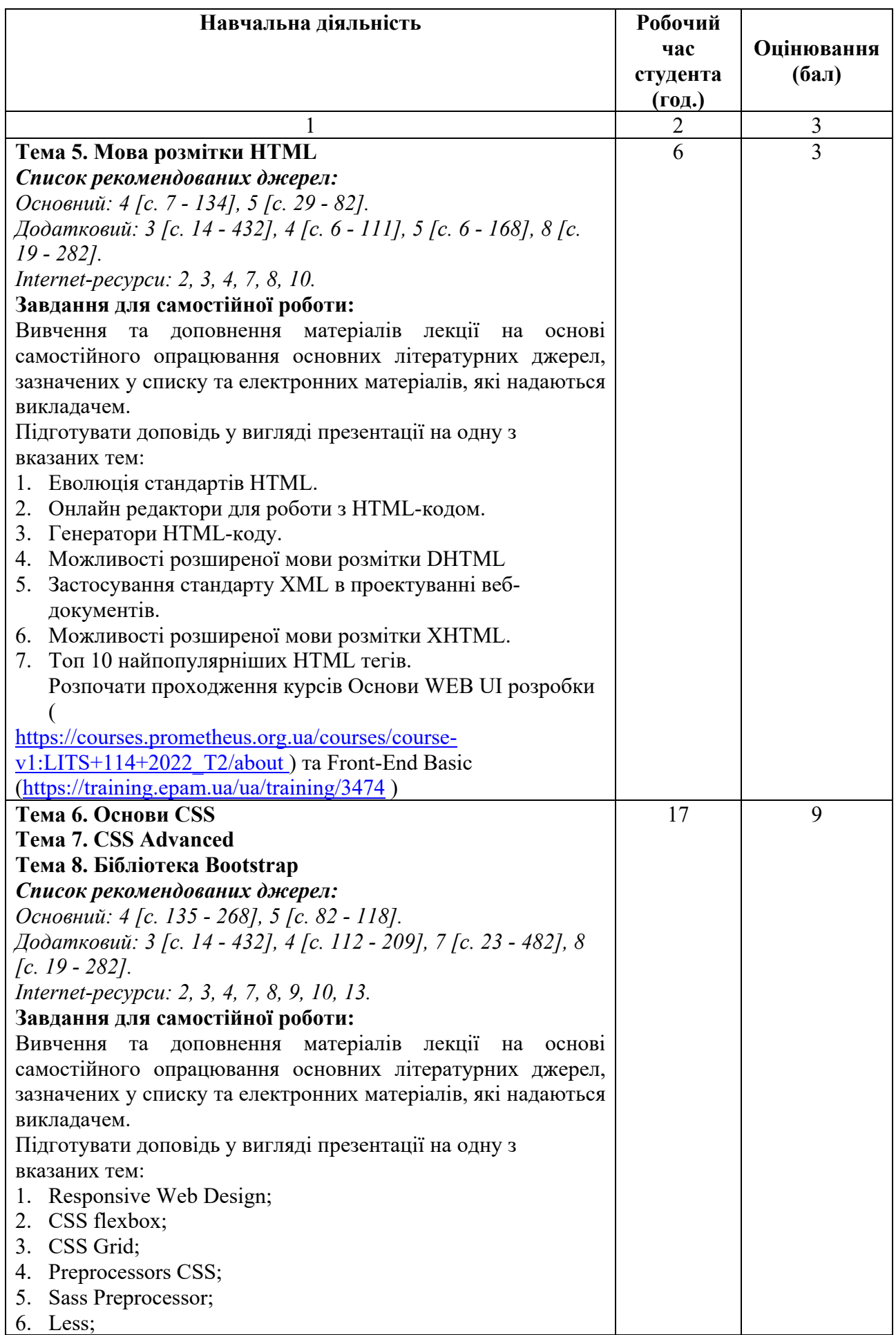

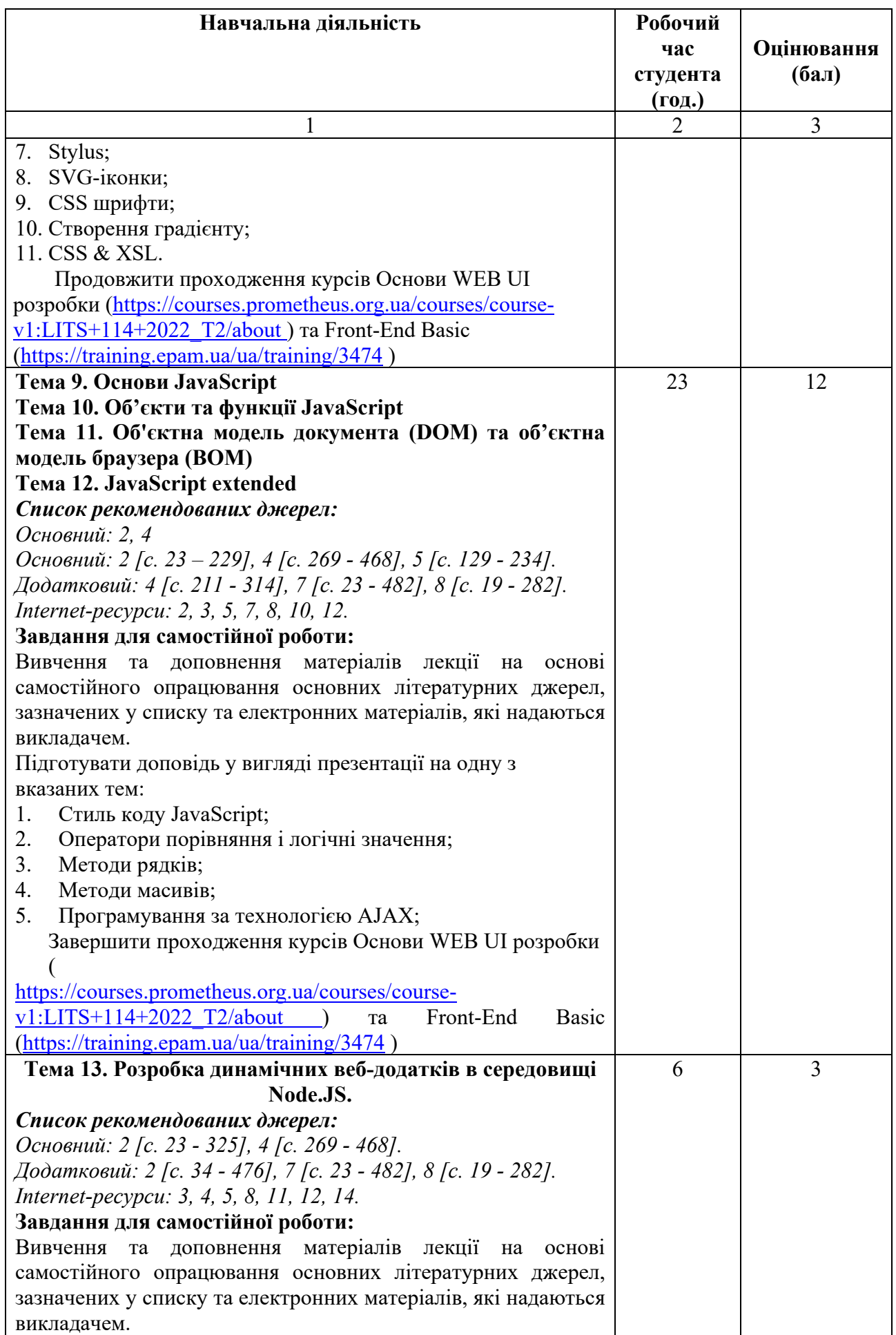

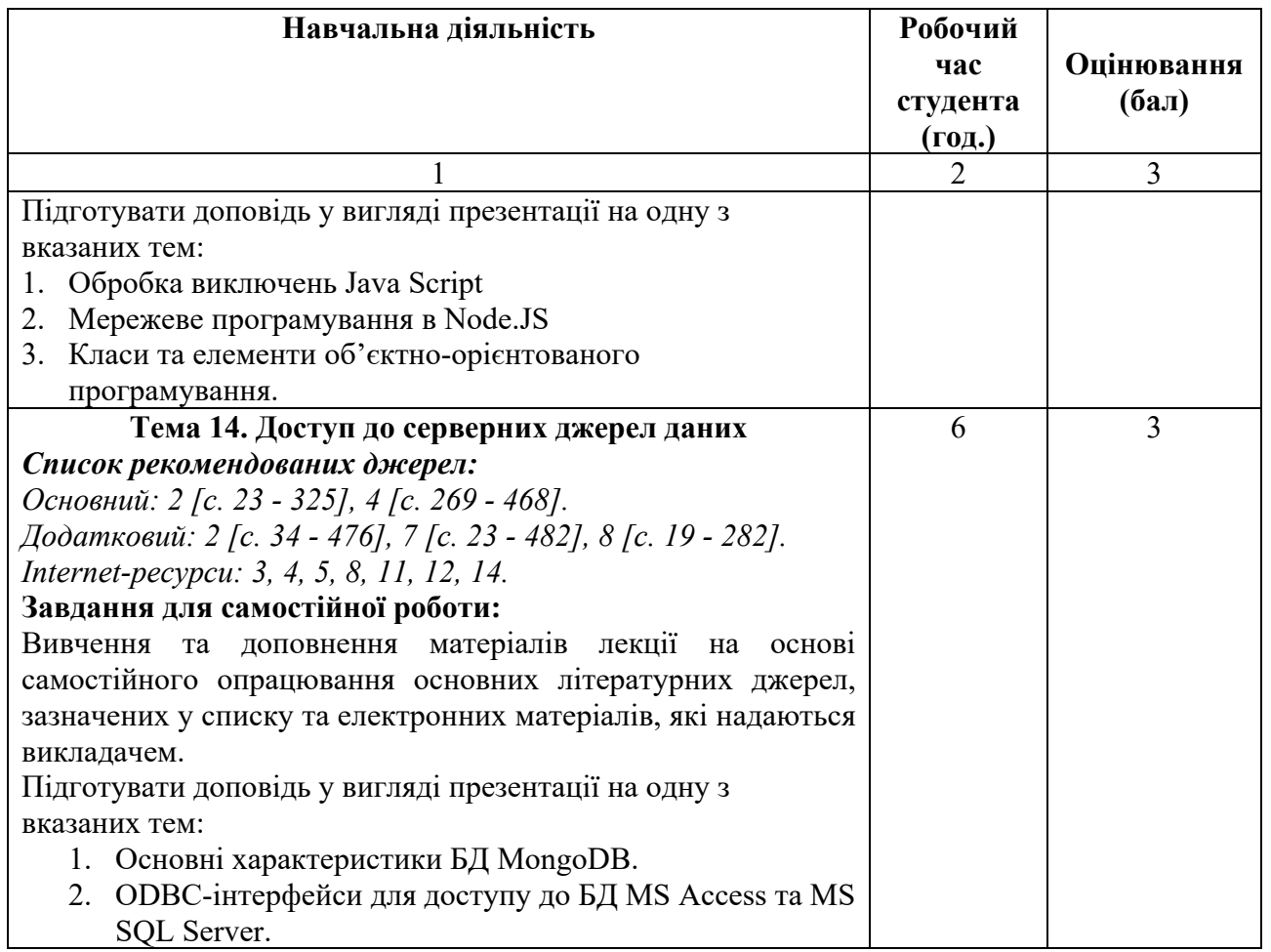

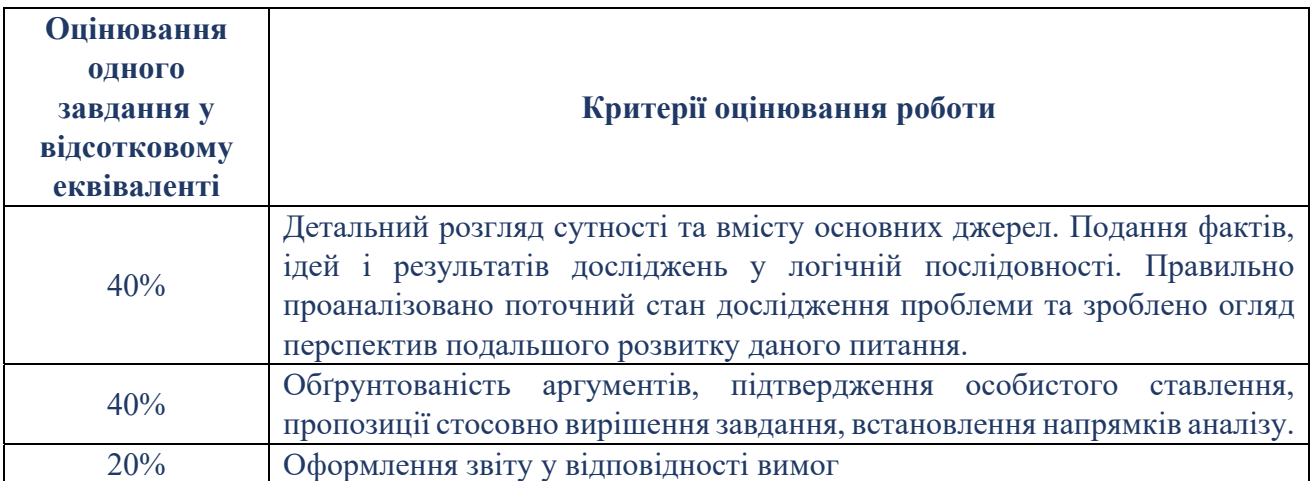

#### **Критерії оцінювання самостійної роботи студента**

Сума балів, накопичених здобувачем вищої освіти за виконання всіх видів поточних навчальних завдань (робіт) на лабораторних заняттях та на підсумковому модульному контролі, свідчить про ступінь оволодіння ним програмою навчальної дисципліни на конкретному етапі її вивчення. Протягом семестру студенти можуть набрати від 0 до 100 балів, що переводяться у національну шкалу оцінювання і відповідно у шкалу ЄКТС. Кількість балів відповідає певному рівню засвоєння дисципліни:

## **Критерії оцінювання**

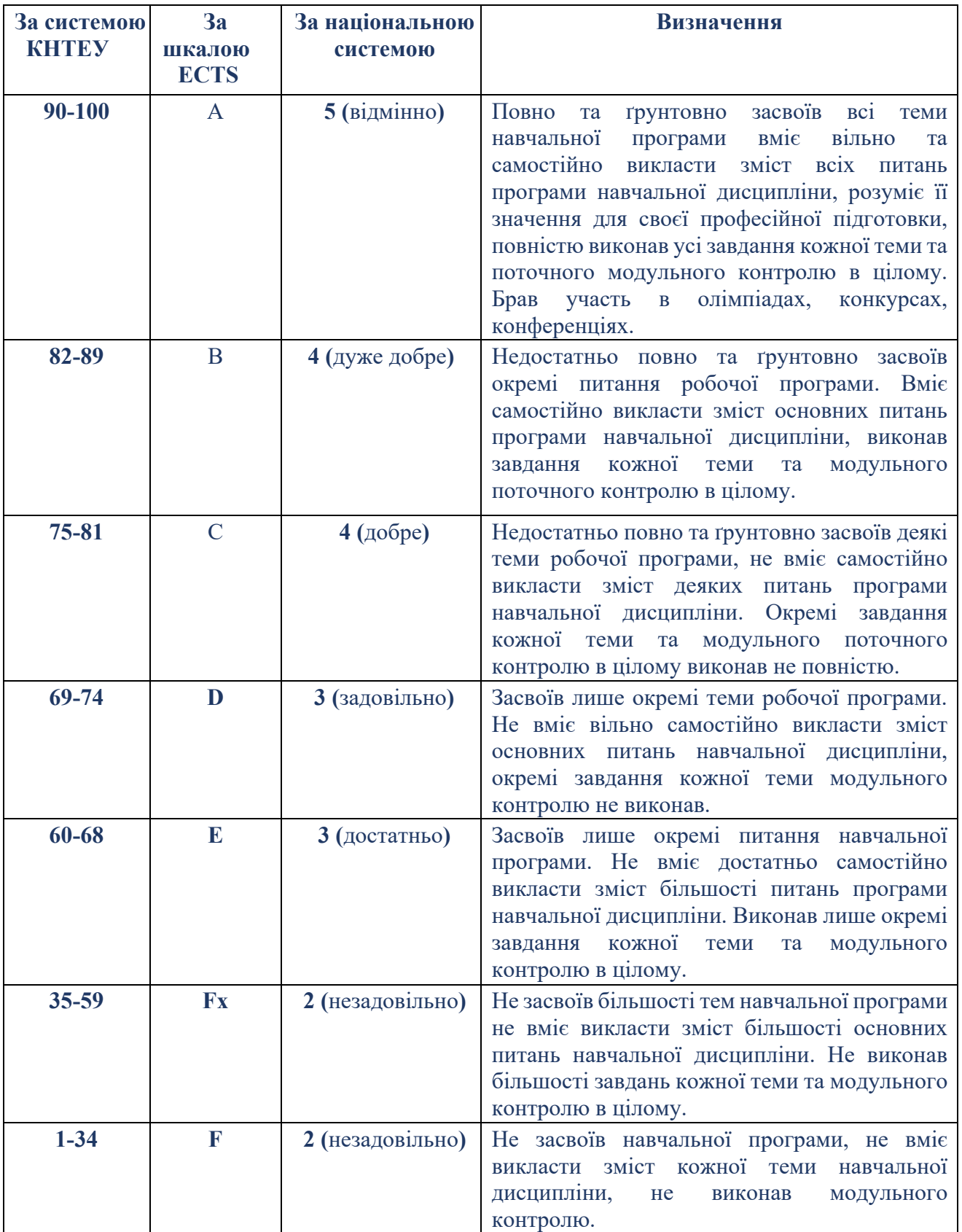

### **СПИСОК РЕКОМЕНДОВАНИХ ДЖЕРЕЛ**

#### **Основний**

- 1. Ceseindre Villerriel Practical Git and GitHub 2023 Guide for Beginners: Mastering Collaboration & Version Control | From Setup to Advanced Workflows Paperback – 27 Oct. 2023. 154 p.
- 2. Ethan Brown Web Development with Node and Express, 2e: Leveraging the JavaScript Stack Paperback – 22 Nov. 2019. 340 p.
- 3. Fabio Staiano Designing and Prototyping Interfaces with Figma: Learn essential UX/UI design principles by creating interactive prototypes for mobile, tablet, and desktop Paperback – 16 Mar. 2022. 382 p.
- 4. Mike McGrath HTML, CSS & JavaScript in easy steps Paperback Special Edition, 6 Aug. 2020. 480 p.
- 5. Web Development and Design for Beginners: Learn and Apply the Basic of HTML5, CSS3, JavaScript, jQuery, Bootstrap, DOM, UNIX Command and GitHub - Tools For Building Responsive Websites Paperback – 17 Oct. 2021, 255 p.

#### **Додатковий**

- 1. Eugene Fedorenko Designing in Figma: The complete guide to designing with reusable components and styles in Figma. Paperback – 15 Sept. 2020 164 p.
- 2. Jonathan Wexler Get Programming with Node.js Paperback Illustrated, 18 April 2019. 480 p.
- 3. McFedries P. Web Design Playground: HTML & CSS the Interactive Way 1st Edition / Manning Publications; 1st edition (May 19, 2019) – 440 p.
- *4.* Баран С.В. Основи web-програмування: Навчальний посібник. Кривий Ріг: Державний університет економіки і технологій, 2023. –316 с.
- *5. Бородкіна І. Л. Web-технології та Web-дизайн: застосування мови HTML для створення* електронних ресурсівт: навч. посіб. для студ. виш. навч. закл. / І. Л. Бородкіна, Г. О. *Бородкін. – Київ : Ліра-К, 2020. – 210 с.*
- *6.* Основи роботи із системою контролю версій GIT / Ю.Я. Томка, А.Я. Довгунь, О.М. Яцько, М.В. Талах, В.В. Дворжак – Чернівці: Технодрук, 2022. – 200с.
- 7. Пасічник В. В. Веб-дизайн: підруч. для студ. вищ. навч. закл. / В. В. Пасічник, О. В. Пасічник *; за ред. В.В. Пасічника. – Львів : Магнолія 2006, 2020. – 518 с.*
- 8. Трофименко О. Г. Веб-технології та веб-дизайн: навч. посібник / О. Г. Трофименко, О. Б. *Козін, О. В. Задерейко, О. Є. Плачінда. – Одеса : Фенікс, 2019. – 284 с.*

#### **Internet-ресурси**

- 1. Figma Resource library. Режим доступу: https://www.figma.com/resource-library/
- 2. Front-End Self-Paced Online Program. Режим доступу: https://training.epam.com/en/training/3474
- 3. GitHub. Режим доступу: https://github.com/
- 4. Introduction to Node.js. Режим доступу: https://nodejs.org/en/learn/gettingstarted/introduction-to-nodejs
- 5. MDN Web Docs. Режим доступу: https://developer.mozilla.org/en-US/
- 6. The awards of design, creativity and innovation on the internet Режим доступу: https://www.awwwards.com/
- 7. VS Code. Режим доступу: https://code.visualstudio.com/
- 8. W3Schools Режим доступу: https://www.w3schools.com/
- 9. Довідник CSS. Режим доступу: https://cssreference.io/
- 10. Офіційний сайт консорціума W3C. Режим доступу: http://www.w3.org
- 11. Офіційний сайт розробників Node.JS Режим доступу: http://www.nodejs.org
- 12. Сайт розробників GOOGLE Режим доступу: https://developers.google.com/
- 13. Build fast, responsive sites with Bootstrap Режим доступу: https://getbootstrap.com/
- 14. Node.js Tutorial. Режим доступу: https://www.javatpoint.com/nodejs-tutorial
- 15. JavaScript Tutorial. Режим доступу: https://www.javascripttutorial.net/

*\*Курсивом зазначені джерела, що є в наявності в бібліотеці ДТЕУ*

### 7. **Контроль та оцінювання результатів навчання:**

Положення про оцінювання результатів навчання студентів і аспірантів наказ ДТЕУ №45 від 03.02.2022р. (Електронний ресурс. Точка доступу: https://knute.edu.ua/file/MjkwNQ==/66b0fa9bc55ebfa216b4efc74c200e04.pdf)

Під час вивчення дисципліни викладачем здійснюється поточний та підсумковий контроль. Поточний контроль та оцінювання передбачає:

- перевірку рівня засвоєння теоретичного матеріалу (тестування за матеріалами лекції, який здійснюється на початку кожної наступної лекції з використанням 365 Office);
- захист лабораторних робіт (проходить під час наступної лабораторної роботи);
- перевірка засвоєння матеріалу, що винесений на самостійне опрацювання під час фронтального опитування на лекції.

#### **8. Політика навчальної дисципліни:**

- **8.1.Відвідування лекційних та лабораторних занять:** відвідування лекційних та лабораторних занять є обов'язковим. Допускаються пропуски занять з таких поважних причин, як хвороба (викладачу надається копія довідки від медичного закладу), участь в олімпіаді, творчому конкурсі тощо за попередньою домовленістю та згодою викладача за умови дозволу деканату (надаються документи чи інші матеріали, які підтверджують заявлену участь у діяльності студента).
- **8.2.Відпрацювання пропущених занять:** відпрацювання пропущених занять є обов'язковим незалежно від причини пропущеного заняття. Лекційне заняття має бути відпрацьоване до наступної лекції на консультації викладача з використанням ПЗ 365 Office Teams. Відпрацювання лекційного матеріалу передбачає вивчення пропущеного теоретичного матеріалу та складання тесту за цим матеріалом. Лабораторне заняття відпрацьовується під час консультації викладача (розклад консультацій на сайті).
- **8.3.Правила поведінки під час занять:** обов'язковим є дотримання техніки безпеки в комп'ютерних лабораторіях. Студенти повинні приймати активну участь в обговоренні навчально матеріалу ознайомившись з ним напередодні (навчальний матеріал надається викладачем). Мобільні пристрої дозволяється використовувати лише під час он-лайн тестування та підготовки практичних завдань в процесі заняття. Задля зручності, дозволяється використання ноутбуків та інших електронних пристроїв під час навчання в комп'ютерних аудиторіях (за взаємною згодою всіх учасників освітнього процесу)
- **8.4.За порушення академічної доброчесності** студенти будуть притягнені до академічної відповідальності у відповідності до положення про

дотримання академічної доброчесності педагогічними, науковопедагогічними, науковими працівниками та здобувачами вищої освіти ДТЕУ (Наказ ДТЕУ від 03.02.2022 №45. (Електронний ресурс. Точка доступу:

https://knute.edu.ua/file/MjkwMjQ=/271e66c30b3162b933b9bf8caa4c101c.p df)